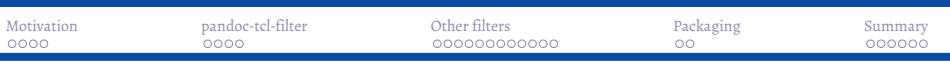

### Tcl Filters for the Pandoc Document Processor<sup>o</sup>

Detlef Groth, Bioinformatics Group, University of Potsdam, Germany

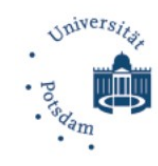

2021-11-17

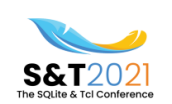

<sup>O</sup>This presentation was originally given at SQLite and Tcl 2021 on November 17th, 2021. The code examples for Pikchr and PIC graphics where added later.

Tcl Filters for the Pandoc Document Processor<sup>0</sup> S & T 2021 1/30

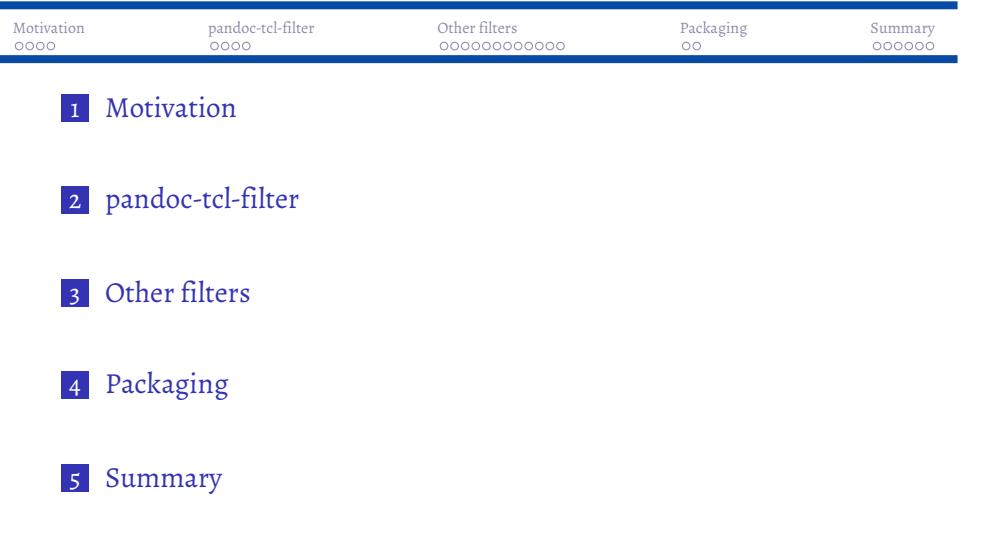

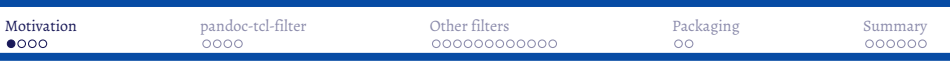

### About myself

- Postdoc University of Potsdam since 2007
- **Lectures:** 
	- Statistical Bioinformatics  $(R)$
	- Databases and Practical Programming (Python and Tkinter)
	- Programming with R (GUI's with tcltk)
	- **Machine Learning in Bioinformatics (R)**
	- Programming Expertise (C/C++ GUI's with fltk (cpptk?))
	- Practical Bioinformatics  $(R)$
- Documents:
	- lecture slides (LaTeX, Markdown)
	- scientific articles, analysis reports (LaTeX, Markdown)
- **Approach literate programming:** 
	- R/Sweave/LaTeX
	- R/knitr/LaTex
	- **pandoc** with filters

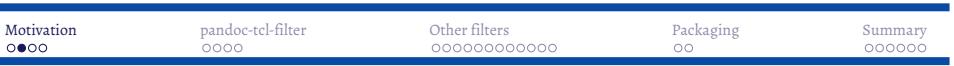

# Pandoc - universal document converter

- https://pandoc.org
- converter for many document formats
- can use filters to execute embedded programming code and display the results
- **n** languages to be used within documents
- **n** languages to write filters
- default languages to write filters:
	- **Haskell**
	- Lua
- other filter creation languages:
	- Python panflute, pandocfilters, ...
	- Perl Pandoc::Filter
	- Javascript ...
	- Tcl (not yet)

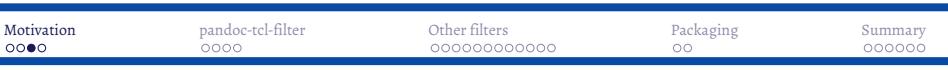

### Pandoc and it's processing logic

- not a line based approach
- instead input document is transformed to an Abstract Syntax Tree (JSON)
- filters take the input stream and modify the JSON code
- finally pandoc converts the filter output stream to the requested document format

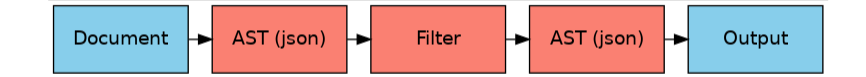

pandoc -f Markdown --filter filter-app -t beamer \ -o beamer.pdf --pdf-engine xelatex beamer.Rmd

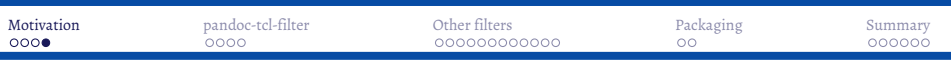

### pandoc-filter vs tmdoc

- *tmdoc* last years presentation: https://www.youtube.com/watch?v=lfIPM5eyuVA
- *tmdoc* execute Tcl code within Tex and Markdown files
- *mkdoc* extract Markdown code from source code to create API documentation
- *tmdoc* vs pandoc-tcl-filter:
	- *tmdoc* line oriented, limited set of in and output formats tex/md pdf, html
	- *pandoc* AST oriented, many more input formats, more than 50 output formats
	- *tmdoc* lightweight nice and small Tcl only approach
	- *pandoc* heavy but powerful full feature approach

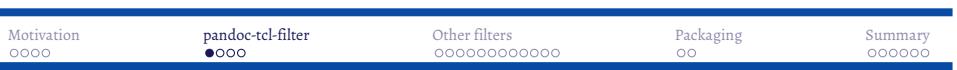

pandoc-tcl-filter

- requirements:
- $\overline{\phantom{a}}$  Tcl 8.6
- **r** rl\_json (retains types)
- **reads** stdin
- check for code blocks with .tcl attribute
- $\bullet\,$  evaluates code blocks and appends output to the JSON code

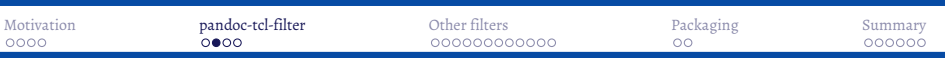

# Example input:

Input in code blocks with triple! backticks:

```
\cdots{.tcl}
    parray tcl_platform
     \bar{\mathbb{R}} .
Document compiled at:
`tcl clock format [clock seconds]
   -format "%a %Y-%m-%d %I:%m %P"` CET.
```
Hint: single backticks currently only in unnested paragraphs currently.

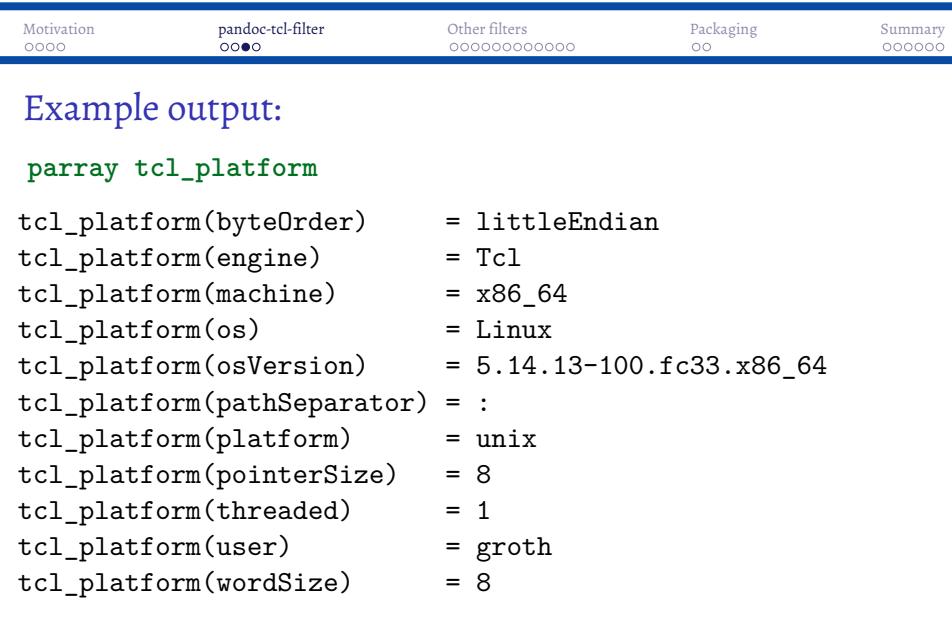

Document compiled at: Mon 2021-11-22 04:11 pm CET.

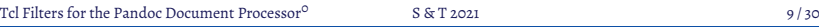

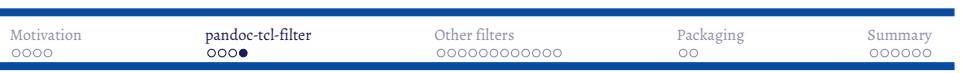

# Code chunk settings

- major chunk setting:
- *label=labelname* chunk name, important for debugging
- *echo=true* should the code be shown
- *results="show"* what to do with the results either "show", "hide", "asis"
- code chunks settings will be converted to a Tcl dictionary

Inline codes with single backticks should be just short Tcl statements.

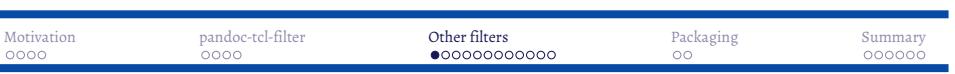

# Graphviz dot/neato

Embed dot/neato code and display the results (triple backticks required !!):

```
```{.dot ext=pdf}
digraph G {
     { rank=same; A ; B ; C }
     A \rightarrow B \rightarrow CC[shape=box,style=filled,color=salmon];
}
\overline{\cdot}\cdot\cdot
```
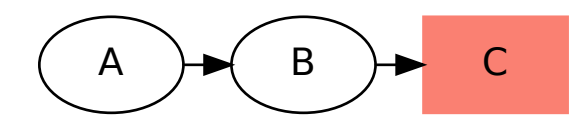

```
digraph G {
     { rank=same; A ; B ; C }
     A \rightarrow B \rightarrow CC[shape=box,style=filled,color=salmon];
}
```
# Output

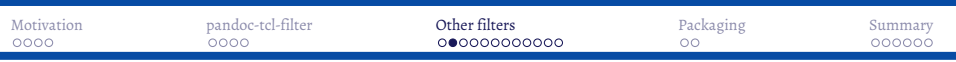

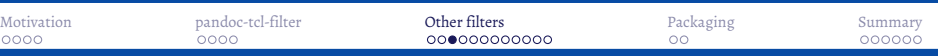

### The filter code I

```
proc filter-dot {cont dict} {
  global n
  incr n
  set def [dict create results show eval true fig true \
          include true imagepath images app dot \
          label null ext svg]
  set dict [dict merge $def $dict]
  set ret ""
  set owd [pwd]
  if {[dict get $dict label] eq "null"} {
   set fname [file join $owd [dict get $dict imagepath] dot-$n]
  } else { ;# ... }
  # ...
  set out [open $fname.dot w 0600]
  puts $out $cont
  close $out
  #...
}
```
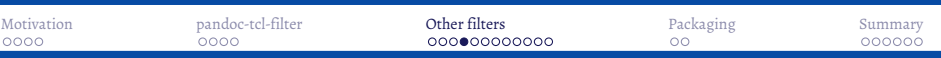

### The filter code II

```
proc filter-dot {cont dict} {
    # ...
    set res [exec [dict get $dict app] -T[dict get $dict ext] \
        $fname.dot -o $fname.[dict get $dict ext]]
    if {[dict get $dict results] eq "show"} {
        set res $res ;# should be empty
    } else {
        set res ""
    }
    set img ""
    if {[dict get $dict fig]} {
        if {[dict get $dict include]} {
            set img $fname.[dict get $dict ext]
        }
    }
    return [list $res $img]
}
```
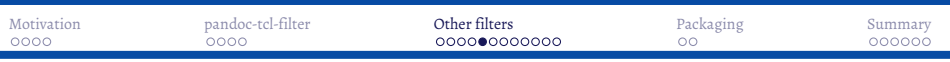

# Pikchr filter - example

arrow right 200% "Markdown" "Source" box rad 10px fill cornsilk "Markdown" "Formatter" "(markdown.c)" fit arrow right 200% "HTML+SVG" "Output" arrow <-> down 70% from last box.s box same "Pikchr" "Formatter" "(pikchr.c)" fit

Markdown Source Markdown Formatter (markdown.c) HTML+SVG Output Pikchr Formatter (pikchr.c) Tcl Filters for the Pandoc Document Processor<sup>0</sup> S & T 2021 15/30

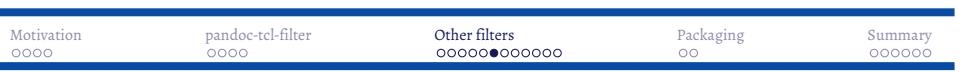

# Pikchr filter - the code

```
`'`{.pik ext=pdf font=Monaco fontsize=12 width=400 height=220}
arrow right 200% "Markdown" "Source"
box rad 10px fill cornsilk "Markdown" "Formatter" "(markdown.c)" fit
arrow right 200% "HTML+SVG" "Output"
arrow <-> down 70% from last box.s
box same "Pikchr" "Formatter" "(pikchr.c)" fit
\ddotsc
```
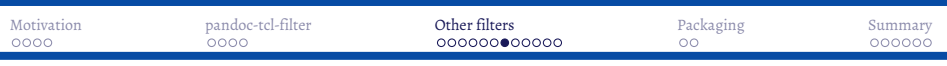

# Fossil Pikchr filter - example

#### box "box"

circle "circle" fill cornsilk at 1 right of previous ellipse "ellipse" at 1 right of previous oval "oval" at .8 below first box cylinder "cylinder" at 1 right of previous file "file" at 1 right of previous

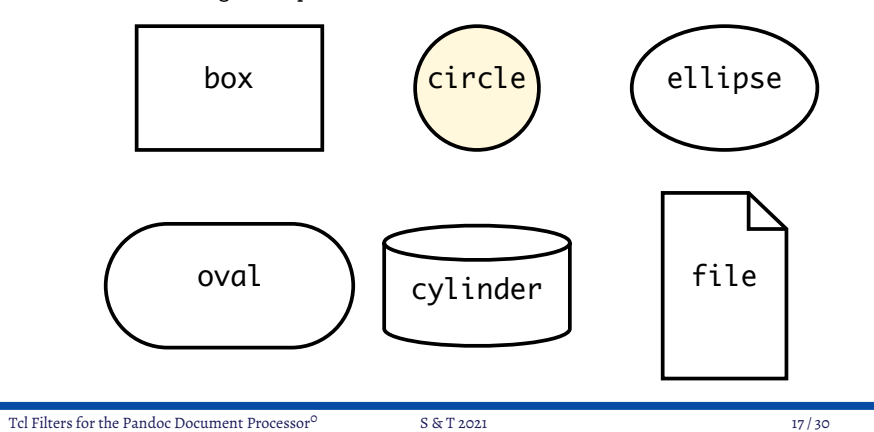

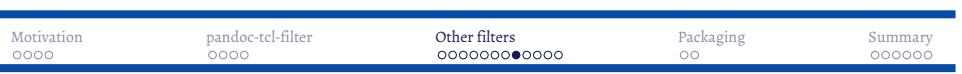

# Pikchr filter - the code

۰

`'`{.pikchr ext=pdf font=Monaco fontsize=16 width=400 height=180} box "box" circle "circle" fill cornsilk at 1 right of previous ellipse "ellipse" at 1 right of previous oval "oval" at .8 below first box cylinder "cylinder" at 1 right of previous file "file" at 1 right of previous  $\frac{1}{2}$ 

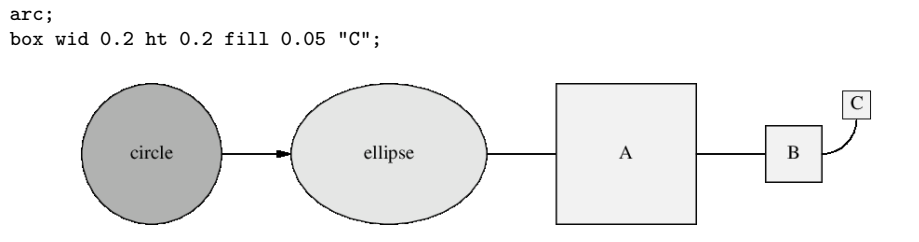

# Pic filter - example

box wid 1 ht 1 fill 0.05 "A";

box wid 0.4 ht 0.4 fill 0.05 "B";

spline;

circle "circle" rad 0.5 fill 0.3; arrow ; ellipse "ellipse" wid 1.4 ht 1 fill 0.1 ; line;

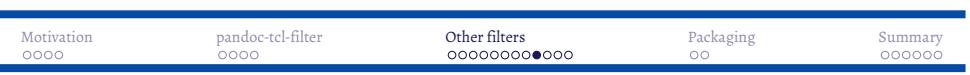

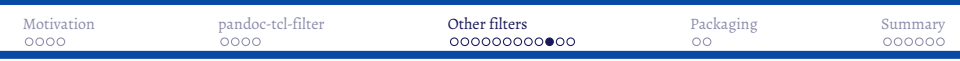

# Pic filter - code

```
`'`{.pic ext=png}
 circle "circle" rad 0.5 fill 0.3; arrow ;
ellipse "ellipse" wid 1.4 ht 1 fill 0.1 ; line;
box wid 1 ht 1 fill 0.05 "A";
spline;
box wid 0.4 ht 0.4 fill 0.05 "B";
arc;
box wid 0.2 ht 0.2 fill 0.05 "C";
\geq 1.5
```
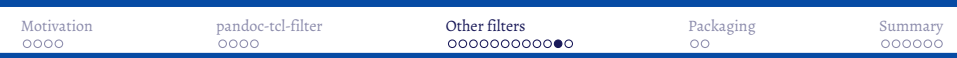

Eqn filter - example

$$
x = \frac{-b \pm \sqrt{b^2 - 4ac}}{2a}
$$

Code (triple backticks):

`'`{.eqn label=eqnsam include=false}  $x = \{-b \leftarrow sqrt\{b \sup 2 - 4ac\}\}$  over 2a  $\ddot{\phantom{0}}$ 

![](images/eqnsam.png){#id width=130}

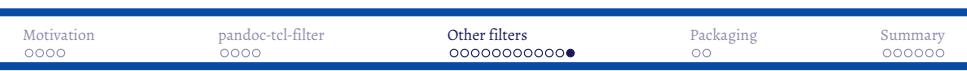

# Errors ? Child interpreter reports them!

```
```{.tcl echo=true results="show"}
     set y
     \sim\cdots{.tcl}
     set y 1
     \sim \simset y
Error: can't read "y": no such variable
   while executing
"set y"
set y 1
1
```
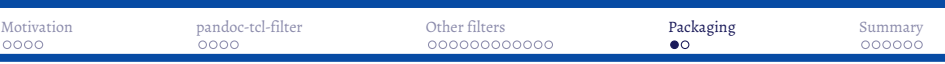

### tpack

https://github.com/mittelmark/DGTcl/tree/master/apps/tpack

- Goal: single file applications build from simple Tcl script
- Starkit: sometimes virus scan problems on Windows
- Zipkit: additional packages on Tcl 8.6, 8.7 still alpha
- Solution: tpack (Tcl 8.4, Tcl 8.5, Tcl 8.6, Tcl 8.7)
- single file, *tpack.tcl*, consisting of
- tcllib code to extract tar files
- tar extraction code into temp folder
- **application code**
- null character
- attached tar archive (app.vfs folders can be used)
- all in a single file *app.tcl*

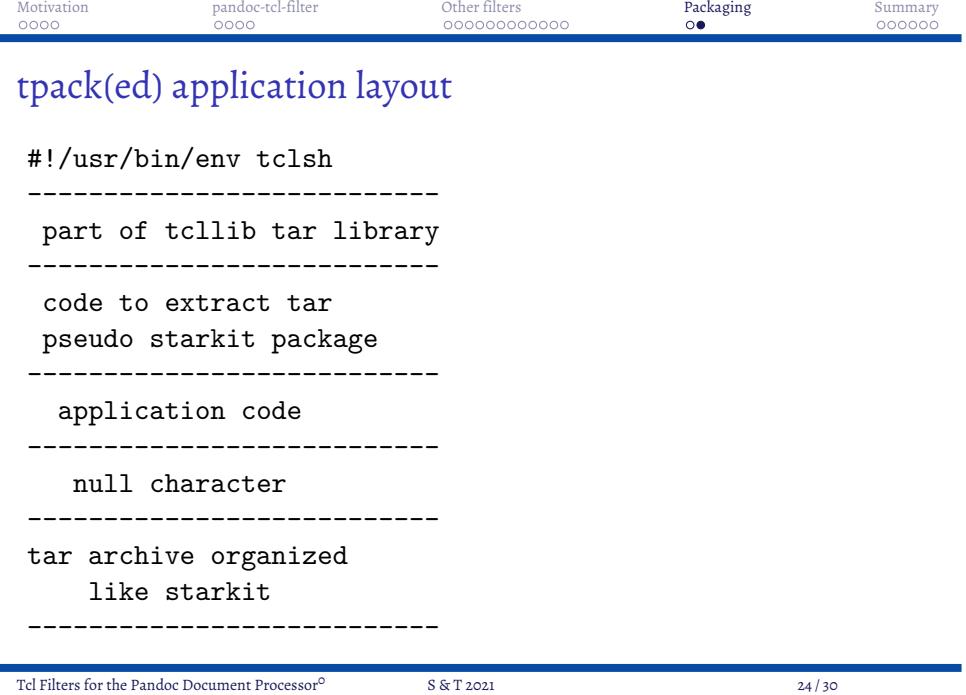

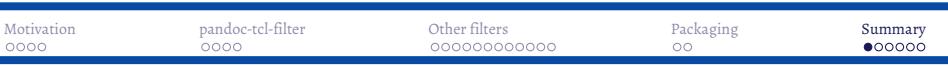

#### Summary

- embedding Tcl code in Pandoc supported documents
- writing filters for other tools and languages with Tcl
- own filter should be placed in folder *filter* beside of the application
- example filter, directory *filter* in same directory script:
	- *filter-dot.tcl* proc filter-dot
	- *filter-mtex.tcl* proc filter-mtex
	- *filter-tsvg.tcl* proc filter-tsvg
- standalone application pandoc-tcl-filter.tapp via *tpack.tcl*
- TODO's:
- backticks in lists, Emph, Code, Para etc methods
- **terminal mode**
- Windows, OSX, using in RStudio
- docx, odt and other WYSIWYG formats??

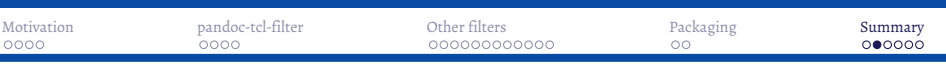

### Links

- https://github.com/mittelmark/DGTcl
- https://wiki.tcl-lang.org/page/tpack
- https://wiki.tcl-lang.org/page/pandoc-tc-filter
- https://mittelmark.github.io/release/pandoc-tcl-filter.tapp
- inspired by https://wiki.tcl-lang.org/page/pandoc rl\_json filter example
- tpack https://raw.githubusercontent.com/mittelmark/DGTcl/master/ apps/tpack/tpack.tcl
- inspired by https://wiki.tcl-lang.org/page/Another+Tcl+module+maker

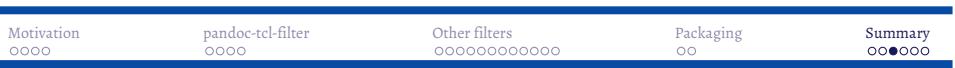

# Acknowledgment

- pandoc-tcl-filter:
- Torsten Berg initial pandoc/rl\_json code on the Wiki
- tpack:
	- Aaron Faupell, Andreas Kupries Tcl only tar code
	- Richard Suchenwirth initial wrapping code for dll's on the Wiki
	- D. Bohdan Tcl only code for decompression of lz4 archives

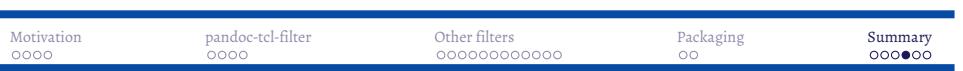

Session Info

i.

Tcl: `tcl set tcl\_patchLevel`

Tcl: 8.6.10

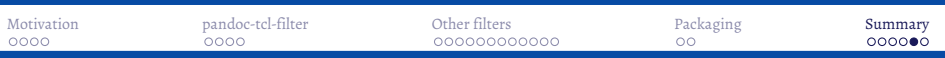

# Makefile

```
iconv -f ISO-8859-15 -t UTF-8 ../pandoc-filter.Rmd \
    > pandoc-filter-utf-8.Rmd
pandoc -f Markdown -t beamer --slide-level 2 \
    --include-in-header header.tex \
    --filter pandoc-tcl-filter.tapp --pdf-engine xelatex \backslash-o ../pandoc-filter2.pdf pandoc-filter-utf-8.Rmd
```
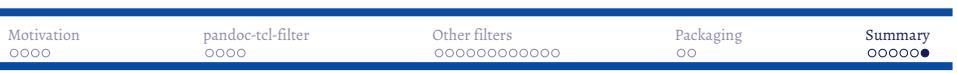

# Haskell filters ?

To compile Haskel filters: "install cabal, then install pandoc using cabal …"

[groth@bariuke pandoc]\$ cabal install pandoc ... [groth@bariuke pandoc]\$ du -hs ~/.cabal/ 1.9G /home/groth/.cabal/ Or using pandoc-tcl-filter: groth@piano(3:1002):build\$ ls -lh pandoc-tcl-filter.tapp -rwxr-xr-x. 1 groth groth 333K Nov 16 10:51 pandoc-tcl-filter.tapp